TVBoxPlus Crack Download [Mac/Win]

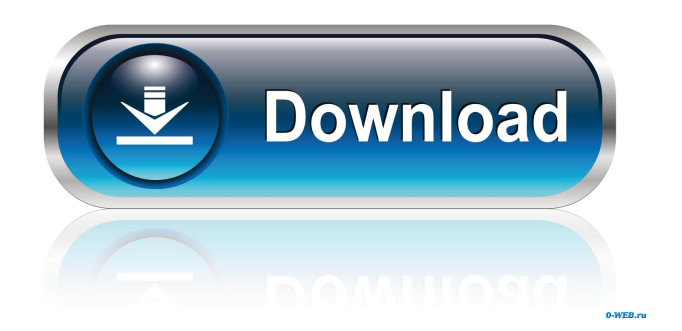

### **TVBoxPlus Crack Product Key Free**

- Free apps - TV channels from around the world - Watch Live TV - Schedule channels - Channels list - TV channels filters - TV channels blacklisting - Subscriptions from around the world - Watch your favorite channels live - Playback from SD-HD or full HD - Watch all your favorite channels live - High-definition quality - Watch HD TV - Fast-forward - Channels coverage - Offline mode - Multiple languages VlcBasic is a very simple and easy to use video player. The app can be used to play files directly from your phone's memory card or you can add files to the app's root directory so that you can play the media files directly from there. This is especially useful when you want to watch videos on the go. In addition to viewing the media files, you can edit the settings of the files such as the volume, brightness, and you can apply special effects. VlcBasic is free and the application has intuitive and easy-to-use graphical interface. The app comes with basic features like volume control, brightness adjustment, and an undo button. You can also use it as a remote control for your phone. VlcBasic Features: - Full-screen - Background (folder) support - Pan and Zoom - Audio and video play simultaneously - Audio and video settings - Music Player (built-in) - Video Editor (built-in) - Sound effects - DRM/Locked plugins support - Reverse - Library support - Custom controls - Multiple audio and video encoders and decoders - Play all subtitles languages (ASP, ASS, DVB, etc.) - Full customizable keyboard - Rooting support - Android 4.0.3 or higher required This is one of the most powerful, yet simple video recording applications. Watch any video on your screen with your compatible Android device. The free version of the app records videos as MP4, AVCHD and other common video formats. The paid version allows you to record any video format from your Android device. You can also set the frame rate, start time, end time and also the audio, which records the audio track along with the video. You can also record from your Android device's mic or camera. Top Features: - Free - MP4, AVCHD, MP3, AAC, MP3+, OGG -

## **TVBoxPlus Crack + Keygen For (LifeTime) [Win/Mac] [2022]**

An app that will help you use Voice Input technology while you are using any application. You can set this up on your smartphone and it will act as a virtual remote control for your TV (e.g. device switch), You can even use it to access functions from your TV box like play/pause/volume without having to enter it by hand. Use your Voice Assistant while watching TV to search the net for content and your phone will take care of everything so you don't have to move from the sofa to your devices. This application is optimized for Android/IOS/BlackBerry, but there is an App for Windows Phone. The app does not support HDMI AVISOLUTION is a video player that supports most video files, including MKV, AVI, MOV, MPG, MP4, VOB, WMV, and AVI videos. This program will automatically identify the type of video and play it. Support only one language but with multiple subtitles. Option to set the movie to play only at a specific time. Option to set a custom time and date for the subtitles to display. Option to auto-play video when opening the file (only if you have installed it). Wifi can play local video even you are not connected to the internet. The playback quality is excellent, and it runs very smoothly. Three audio tracks for multiple subtitles: An easy to use interface that allows you to pick the audio track of the subtitles that you want to use. Can be paired to a remote control. An easy to use interface that allows you to pick the subtitles that you want to use. Can be paired to a remote control. Option to play without the subtitles (but with the audio). Option to record the subtitles to a file (and have them play back when watching a recorded file). Option to copy the audio track of the subtitles to a file. Option to show the source of the subtitles. Option to disable the subtitles when starting to record the file. Option to disable the subtitles when starting to play the file. Choose how to display the subtitles (in the main video or in a separate window). Choose how to display the subtitles (on the main video or in a separate window). Ability to resume playback when paused and resume it from the beginning if paused. Option to choose 77a5ca646e

#### **TVBoxPlus Crack+ Free**

Little as it is, TvBoxPlus is a free media center application for Windows. From the homepage you can browse your video collections, choose from lists of channels and programs, read reviews and browse pictures. The program is very easy to use and is suitable for everyone from users of Windows with no previous experience to experts. What's New Version 0.9.4: - Fixed several bugs in the program; - Your comments will be shown on the screen in a new column; - Fixed the start and close screen; - Fixed the error that sometimes occurs when you receive the signal while watching your channel; - Fixed the error that occurs when you restart the application; - Changed the size of the cover image; - Fixed the incompatibility with Windows 7 and the folder where TvBoxPlus saves your files. Version 0.9.3: - Fixed the errors that occur when you try to add new programs; - Fixed the error that occurs when you install the application on a system with Windows 7; - Fixed the error that occurs when you try to add or remove programs; - Fixed the error that occurs when you try to load a program; - Fixed the incompatibility with Windows 7 and the folder where TvBoxPlus saves your files.Recent Posts Foot Ballin! Month: August 2016 This is it! The end of the summer and the beginning of a new school year! This year has been one of so many firsts for me; I'm leaving home, I'm going to college, and I'm starting to learn to drive. Despite being excited for everything that comes next, it also feels pretty strange to be at this point in my life. I feel like I'm in limbo, not really a teenager yet, but still not an adult. A feeling I'm not used to and not very happy about. Then again, I'm also proud to say I've accomplished a lot so far. I started college last week, and I've been having a great time. Being close to home is a big plus, and the majority of my classmates live close by too, so I'm not so far away from home. I'm really looking forward to studying and getting more involved on campus. My mother and I have also just returned from a two-week vacation in Charleston,

#### **What's New in the TVBoxPlus?**

Easy to use! Videos in MP4 / M4A format in high quality TV Guide and Channels - you can bookmark as many channels as you like Choose the language that you prefer Select the channels from around the world: over 15 languages Beautiful icons High quality video & full screen Built-in browser Alarm reminder Background notifications Auto pause Find Your favorite Channels One Click Scan Adjust the volume Favorite channel or file list Option to send channel suggestions and scan mode to your friends Multitask New channels added daily TVBoxPlus automatically updates the programs in your channel list and lets you watch them in high quality. It is an easy to use application. You can save all the favorite channels for easy access and enjoy TV. Just bookmark the channels you like. Scanning all channels is an easy job with TVBoxPlus. It can automatically update the program list and scan mode to your desired channels for you. Advanced Settings Screen Off and Call Recording Alarm reminder Easy to access and intuitive Compatible with all Android devices TVBoxPlus is a free application. If you like the application, please give it a 5-star rating. We are continuously working on making TVBoxPlus better. Please contact us if you notice any issues, would like to suggest an improvement, or have any feedback regarding the application.Q: VNC server not working I have tried setting up an Ubuntu server running on VirtualBox. I got it working with the VNC server from the main menu in the desktop. However, when I try to connect from my Windows 7 client, I just get a blank screen with the name of the server (ubuntu-server) displayed in the upper left corner. I have connected to the same server from a Windows 7 client before with no problems. I can't find anything wrong with this configuration. Any ideas? A: I had a very similar issue, where the VNC session would come up, but there was nothing visible on the desktop - my VNC client reported that everything was fine (with a green tick) but I was unable to see anything on the Ubuntu desktop, and the VNC client would not accept my password. I managed to get it working with these steps (borrowed from On your server, find and install the VNC server packages (libvncserver-X.Y-X.X). Edit /etc/x11/xorg.conf and remove the lines: Driver "vfb" or "vga". However, this caused my Ubuntu

# **System Requirements For TVBoxPlus:**

· OS: Windows XP/ Vista/ Win 7/ Win 8/ Win 10 · Processor: P4 1.8 GHz/ Athlon XP 2.4 GHz (x64) · Memory: 1 GB RAM · Graphics: 256 MB · Hard Drive: 100 MB available space · DirectX: Version 9.0c · Sound: DirectX compatible sound card Play Time: 4-6 hrs. Price: \$20 GTA: San Andreas was released for PC in late 1997. Ever since,

[https://www.realteqs.com/teqsplus/upload/files/2022/06/xlFJg4J5J4qoxBKP8Q8C\\_06\\_8c086a5eb74037fcaaf51c38eaae3884\\_fi](https://www.realteqs.com/teqsplus/upload/files/2022/06/xlFJg4J5J4qoxBKP8Q8C_06_8c086a5eb74037fcaaf51c38eaae3884_file.pdf) [le.pdf](https://www.realteqs.com/teqsplus/upload/files/2022/06/xlFJg4J5J4qoxBKP8Q8C_06_8c086a5eb74037fcaaf51c38eaae3884_file.pdf)

<http://www.casadanihotel.com/?p=4332>

[https://www.tsg-weinheim.de/wp-content/uploads/2022/06/Photos\\_Manager.pdf](https://www.tsg-weinheim.de/wp-content/uploads/2022/06/Photos_Manager.pdf)

[https://semiahmoomarina.com/wp-content/uploads/2022/06/Wireless\\_Communication\\_Library\\_COM\\_Personal\\_Edition.pdf](https://semiahmoomarina.com/wp-content/uploads/2022/06/Wireless_Communication_Library_COM_Personal_Edition.pdf) [https://www.cheddrbox.com/upload/files/2022/06/tqYYF9UlYLASeUl5Rqkr\\_06\\_3a5d16d53a99fa58f96bb3b7a4c4042d\\_file.p](https://www.cheddrbox.com/upload/files/2022/06/tqYYF9UlYLASeUl5Rqkr_06_3a5d16d53a99fa58f96bb3b7a4c4042d_file.pdf) [df](https://www.cheddrbox.com/upload/files/2022/06/tqYYF9UlYLASeUl5Rqkr_06_3a5d16d53a99fa58f96bb3b7a4c4042d_file.pdf)

[https://taurarcitabroset.wixsite.com/folcimidrea/post/generealized-resolution-deductive-system-crack-patch-with-serial-key](https://taurarcitabroset.wixsite.com/folcimidrea/post/generealized-resolution-deductive-system-crack-patch-with-serial-key-download-for-pc)[download-for-pc](https://taurarcitabroset.wixsite.com/folcimidrea/post/generealized-resolution-deductive-system-crack-patch-with-serial-key-download-for-pc)

<https://macroalgae.org/portal/checklists/checklist.php?clid=7344>

<https://www.simonasnider.com/2022/06/06/odio-crack-free-license-key-3264bit/>

[https://www.sdssocial.world/upload/files/2022/06/WLAoDVfsCs4fjD3BFgC8\\_06\\_3a5d16d53a99fa58f96bb3b7a4c4042d\\_file.](https://www.sdssocial.world/upload/files/2022/06/WLAoDVfsCs4fjD3BFgC8_06_3a5d16d53a99fa58f96bb3b7a4c4042d_file.pdf) [pdf](https://www.sdssocial.world/upload/files/2022/06/WLAoDVfsCs4fjD3BFgC8_06_3a5d16d53a99fa58f96bb3b7a4c4042d_file.pdf)

<http://www.propertymajalengka.com/wp-content/uploads/2022/06/frakayl.pdf>